## ELBE-WESER-EMS FOTOMEISTERSCHAFT **BEZIRKS** DIEF **FOTOSCHAU NORDMARK** ELBE-WESER-EMS - FOTOMEISTERSCHAFT - BEZIRKSFOTOSCHAU 2024 - PAPIERBILDER

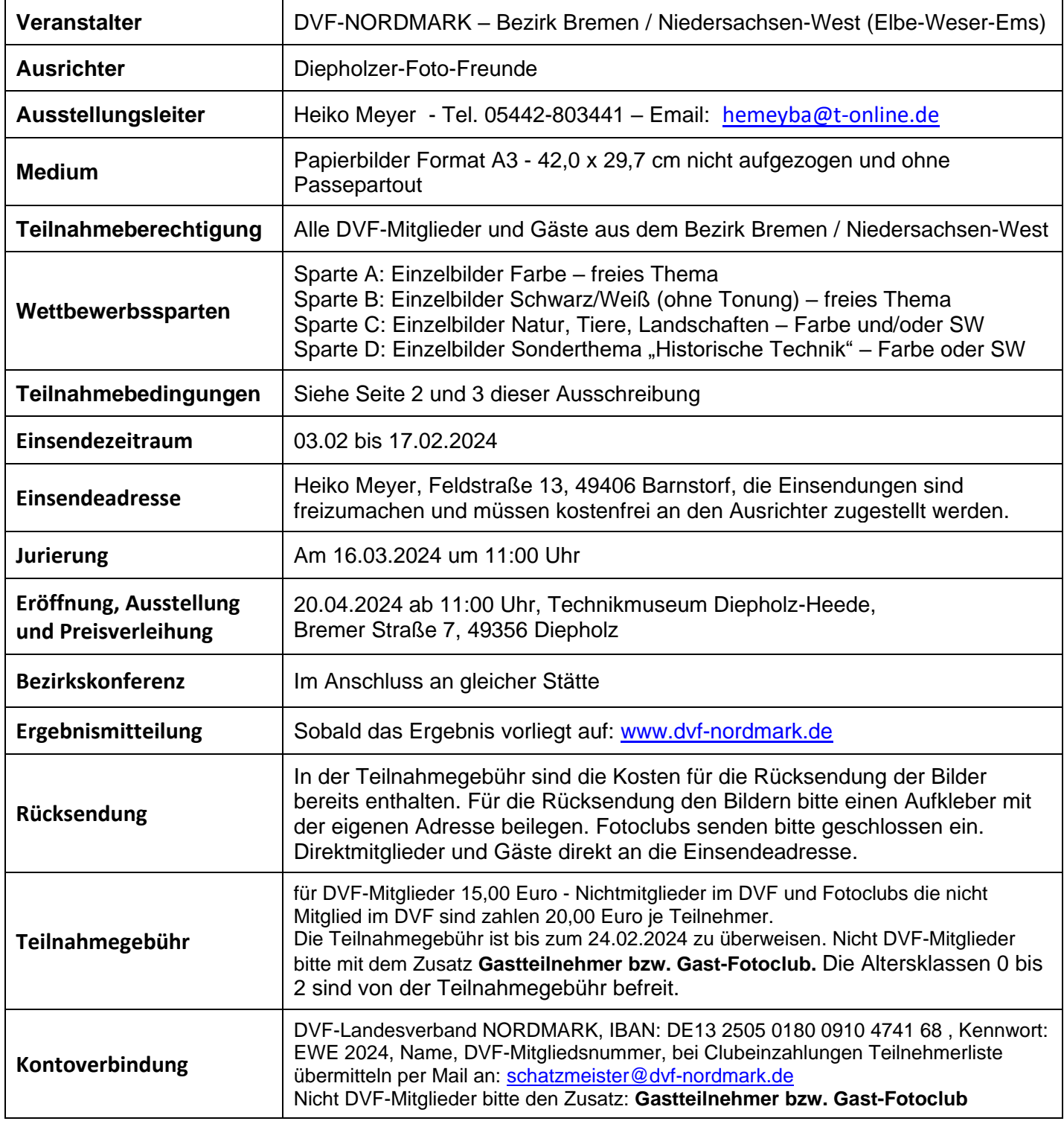

DVF-NORDMARK – Bezirk Bremen/Niedersachsen-West – Elbe-Weser-Ems-Fotomeisterschaft 2024 – Version 1.1 – Seite 1 von 3

## **Teilnahmebedingungen des DVF NORDMARK für Papierbilder auf Bezirksebene**

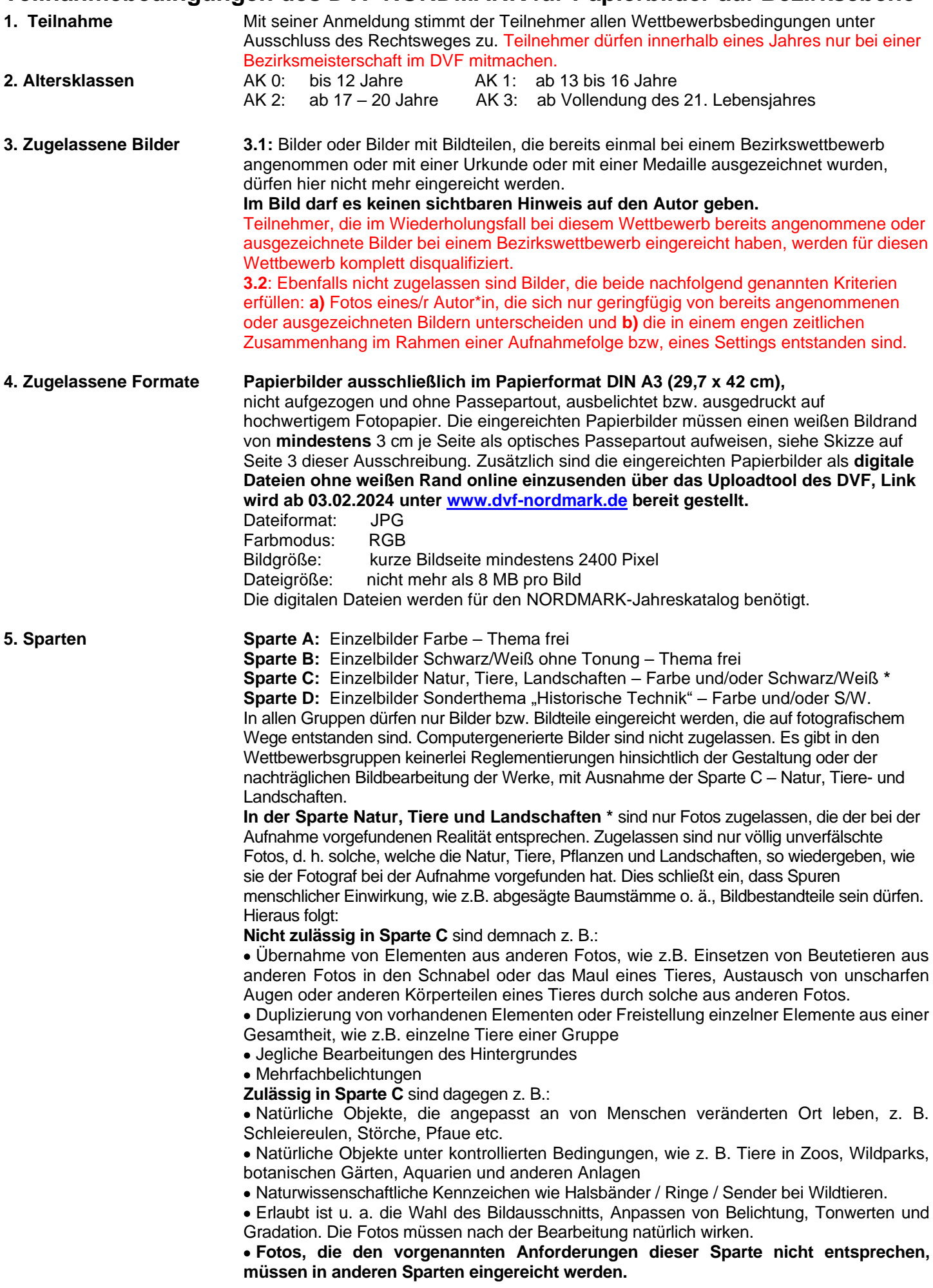

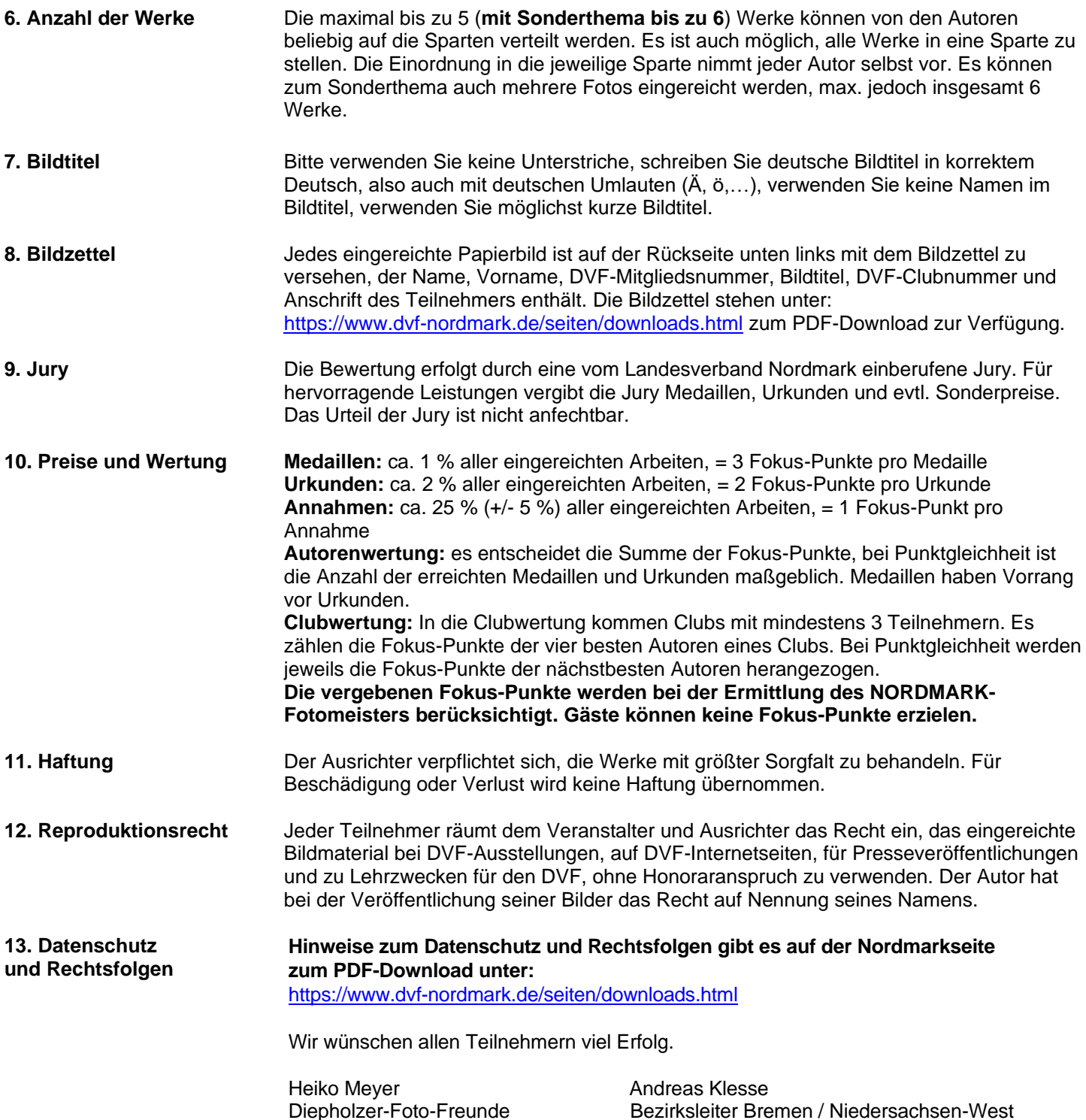

## Beispiel für die Platzierung eines Fotos mit jeweils **mindestens** 3 cm weißem Rand je Seite!

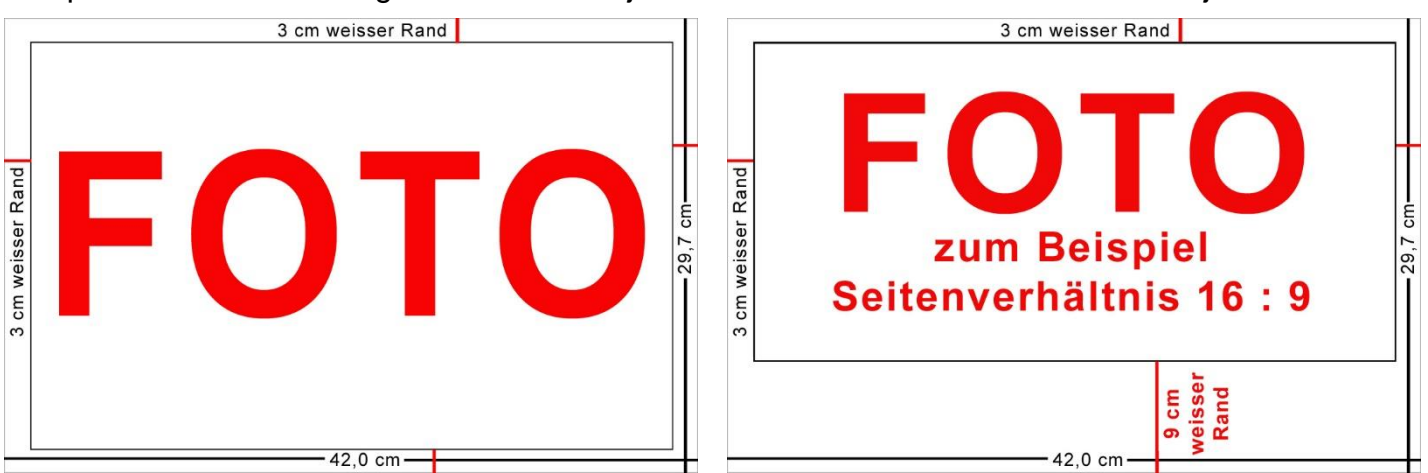